## nsoft.

## **Aktualizacja oprogramowania sklepu shopGold**

## **Zmiany z wersji 1.4059 do 1.4175**

- dodano integrację z serwisem Salesmanago menu Integracje / Systemy śledzące
- dodano integrację z serwisem Apaczka menu Integracje / Firmy wysyłkowe
- dodano integrację z serwisem Fakturownia.pl menu Integracje / Systemy finansowo-księgowe
- dodano możliwość logowania / założenia konta przy użyciu konta Google+ (podobnie jak w przypadku możliwości poprzez Facebook dodanej w poprzednich aktualizacjach) - menu Integracje / Systemy afiliacyjne

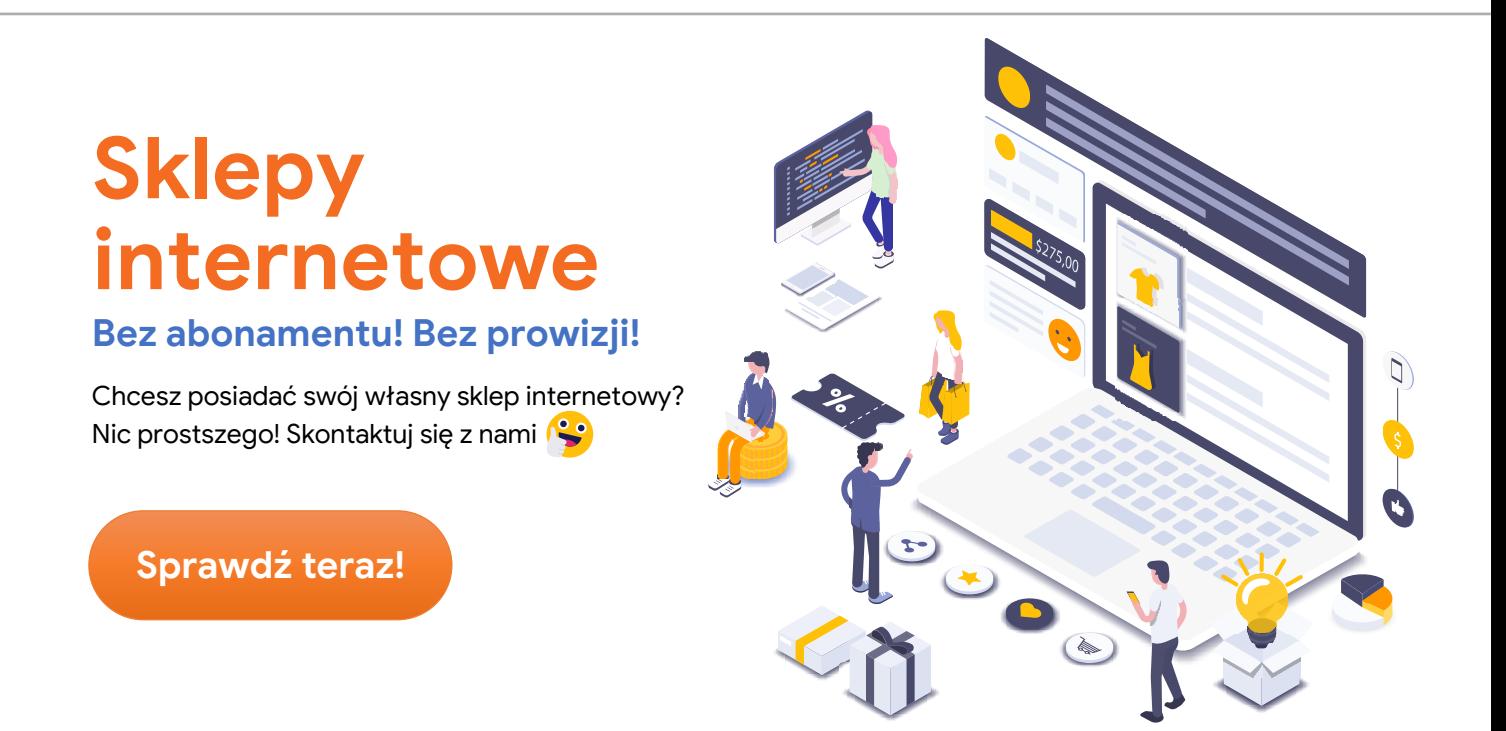

- dodano nowy moduł wyświetlania produktów "Produkt dnia" z możliwością ustawiania różnych produktów w różnych dniach miesiąca - menu Asortyment / Produkt dnia
- dodano nowy moduł płatności ratalnych BGŻ BNP Paribas menu Moduły / Płatności
- dodano integrację z Opinie konsumenckie Google menu Integracje / Systemy śledzące

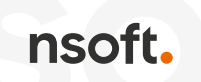

- dodano integrację kodów trackingowych Nokaut menu Integracje / Systemy śledzące
- dodano integrację kodów trackingowych Allani oraz Domodi menu Integracje / Systemy śledzące
- dodano możliwość stosowania znaczników przy definiowaniu nowego opisu produktu dla aukcji Allegro (w miejsce znaczników są podstawiane odpowiednie dane produktu) - menu Asortyment / Produkty (podczas edycji produktu – zakładka Dane allegro - tylko dla nowego opisu allegro)
- dodano do modułu Allegro dnie nowe formy wysyłki Kurier wieczór
- dodano do wystawienia aukcji Allegro możliwość wpisania kodu EAN produktu
- dodano w cenniku wysyłek Allegro wysyłki zagraniczne
- dodano możliwość mapowania kategorii z pliku XML (podczas importu danych z zewnętrznych plików XML) z kategoriami sklepu - menu Narzędzia / Import i eksport danych / Szablony importu XML (funkcja dodana tylko dla standardowych wtyczek dostępnych w sklepie: Ceneo, Skąpiec oraz StarCode - dla innych wtyczek dorabianych indywidualnie wymagana jest modyfikacja kodu wtyczek)
- dodano do kuponów rabatowych możliwość ustalenia dla jakiego kraju wysyłki kupon ma obowiązywać - menu Asortyment / Kupony rabatowe – podczas tworzenia kuponów
- dodano do kuponów rabatowych generowanych poprzez Newsletter Popup możliwość wykluczenia produktów w promocji - menu Wygląd / Moduły stałe / Newsletter Popup
- dodano do produktów kod PLU (kod do programowania towarów w kasie fiskalnej) menu Asortyment / Produkty - podczas edycji produktu
- dodano do porównywarki okazje.info (generowanego pliku XML) cenę poprzednią w przypadku produktu będącego w promocji
- dodano na stronie logowania przycisk do rejestracji nowego konta oraz informacje o korzyści z rejestracji konta w sklepie
- dodano datę rozpatrzenia reklamacji menu Sprzedaż / Reklamacje / Zarządzanie reklamaciami
- dodano możliwość ustawienia kompresji tworzonych miniaturek do zdjęć w sklepie - menu Konfiguracja / Obrazki i dokumenty / Obrazki, ustawienia ogólne
- dodano na karcie produktu wyświetlanie zegara odliczającego ile czasu pozostało do zakończenia promocji (w przypadku promocji czasowej) lub produktu dnia
- dodano możliwość ustawienia sortowania dla produktów przypisanych jako akcesoria dodatkowe - menu Asortyment / Akcesoria dodatkowe (podczas edycji produktu)
- dodano możliwość ustawienia "alarmowego stanu magazynowego" indywidualne dla każdego z produktów (dotychczas można było ustawić tylko globalnie dla wszystkich produktów minimalny stan magazynowy) - menu Asortyment / Produkty (podczas edycji produktu)
- dodano możliwość ustawienia "maksymalnego stanu magazynowego" dla każdego z produktów - menu Asortyment / Produkty (podczas edycji produktu)

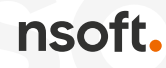

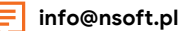

- dodano możliwość dodania/usunięcia opcji "wyświetlany w listingach" w Menadżerze produktów
- dodano możliwość ustawienia przerwy czasowej pomiędzy wysyłaniem partii maili newslettera - menu Sprzedaż / Newsletter / Konfiguracja newslettera (opcja przydatna przy serwerach, które blokują masowe wysyłanie maili jednym ciągiem)
- dodano możliwość usunięcia zdjęcia z produktu wraz z fizycznym usunięciem zdjęcia (wraz z miniaturkami) z serwera - menu Asortyment / Produkty (podczas edycji produktu w zakładce Zdjęcia produktu)
- dodano na fakturach proforma generowanie numeru zamówienia
- dodano w module reklamacji możliwość wyszukiwania po numerach reklamacji menu Sprzedaż / Reklamacje / Zarządzanie reklamacjami
- dodano do raportu inwentaryzacji informację o cenie zakupu menu Statystyki / Asortyment / Inwentaryzacja
- zmodyfikowano generowanie faktur VAT jeżeli w zamówieniu były zastosowanie zniżki wpływające na wartość zamówienia (dotychczas umieszczane jako osobne pozycje w podsumowaniu faktury – np. kupon rabatowy czy rabat za punkty) wartość tych zniżek zostanie uwzględniona w wartości produktów faktury (proporcjonalnie zniżka do wartości produktu) i w treści faktury zostanie dodana nowa kolumna o nazwie Rabat gdzie będzie wyszczególniona wartość rabatu dla poszczególnych pozycji faktury. W komentarzu do faktury widoczna będzie całkowita wartość uwzględnionego rabatu (np. wartość kuponu rabatowego)
- zwiększono maksymalną wielkość pliku do wgrania poprzez panel zarządzania sklepu (podczas importu danych) z 15Mb do 50Mb
- poprawiono generowanie cen produktów dla pliku XML Google zakupy dla produktów w innych walutach
- poprawiono weryfikację kodu pocztowego dla modułu Paczkomatów błędnie wpisany kod pocztowy przez klienta powodował blokowanie bazy danych
- poprawiono podstawianie danych po zmienne przy zmianie statusu zamówienia z poziomu listy zamówień - menu Sprzedaż / Zamówienia / Zarządzanie zamówieniami
- poprawiono generowanie znaczników dostępności (microdata availability) na karcie produktu

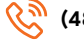